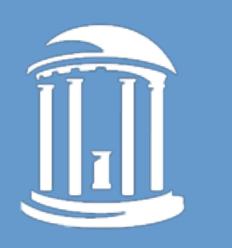

## THE UNIVERSITY of NORTH CAROLINA at CHAPEL HILL

## Identifying Security-Critical Properties of a Processor using Machine Learning

Rui Zhang, Natalie Stanley, Christopher Griggs, Andrew Chi, Cynthia Sturton University of North Carolina, Chapel Hill, NC

## BACKGROUND

- Bugs in processors present vulnerabilities that are exploitable by well-crafted attacks.
- Verification of security properties can prevent the exploitation of vulnerabilities in a processor.

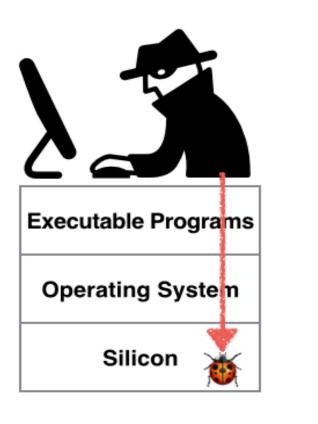

### How to identify the security-critical properties of a processor?

**RESEARCH QUESTION** 

# **SCI Inference**

• We use a penalized logistic regression model with elastic net

# Overview

- A semi-automated methodology to find security critical invariants (SCI) for use in processor verification.
- A tool chain implementing our methodology.
- An evaluation of SCIFinder on the OR1200 RISC processor.

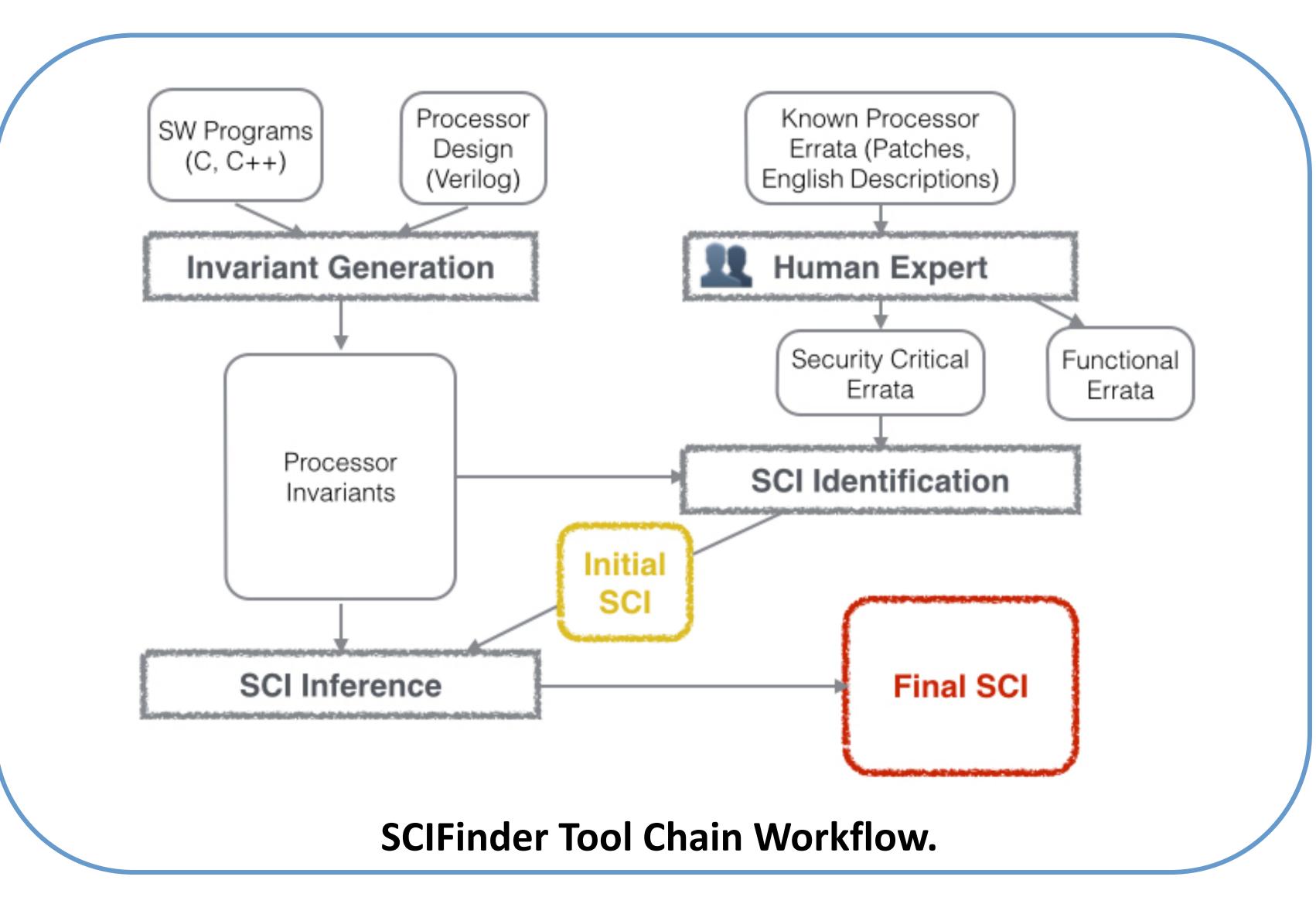

- penalty.
- We manually classify whether an invariant is security-critical or not.
- We model the probability of an invariant i to be securitycritical or not as follows (y is the class label):

 $p_i = probability(y_i = non security critical)$ 

 $1 - p_i = probability(y_i = security critical)$ 

- Let x<sub>i</sub> be the set of measured features (general purpose registers, flags, memory addresses, operators).
- We relate  $p_i$  to  $x_i$  as ( $\beta$  and  $\beta_0$  are the vector of regression model coefficients and the intercept term):

$$\log\left(\frac{p_i}{1-p_i}\right) = x_i^T \beta + \beta_0$$

- **1.** Collecting a set of invariants that govern how processor state is updated.
- 2. Using published errata, identify those invariants violated by prior, exploitable bugs.
- 3. Using machine learning, find additional invariants that are critical to security.

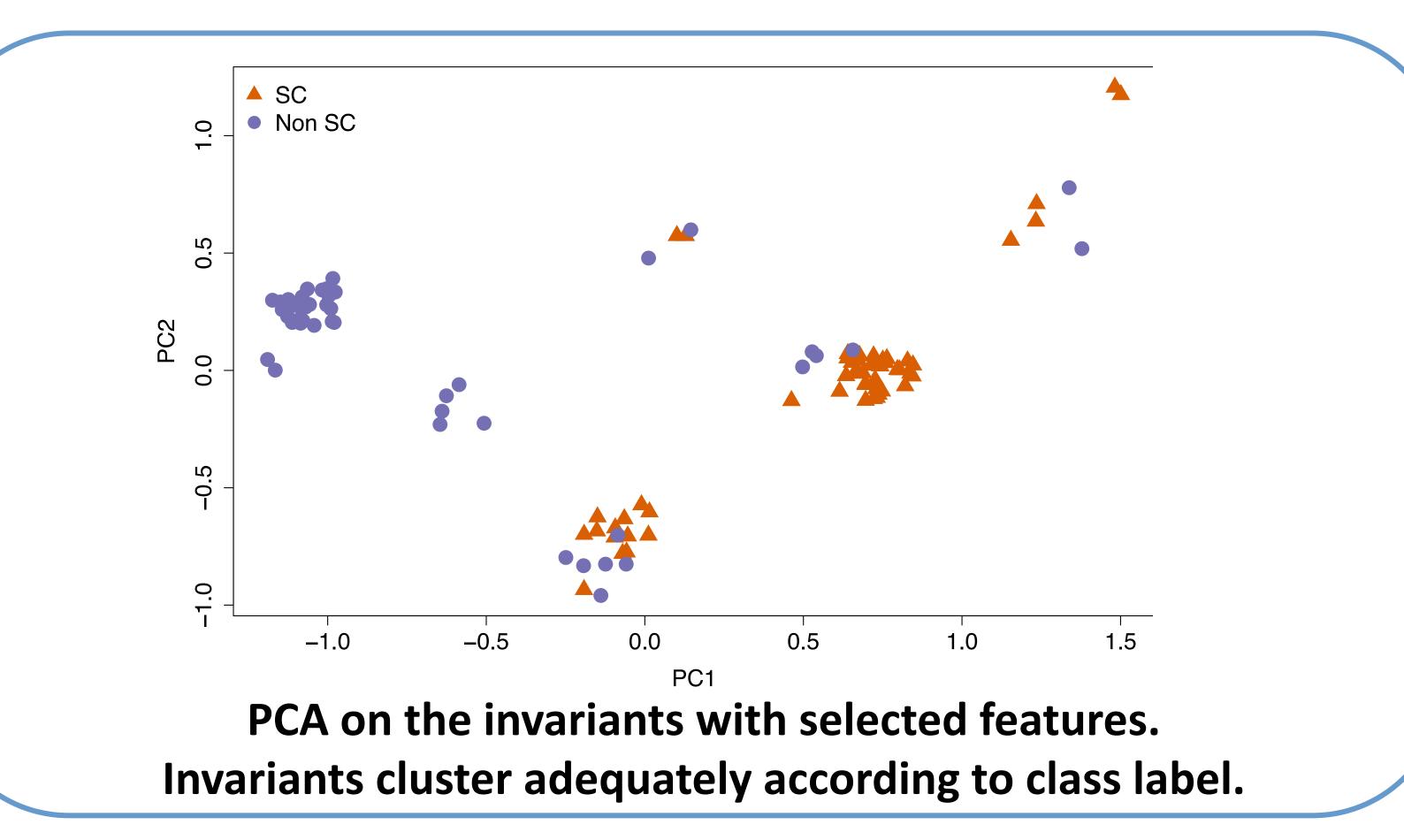

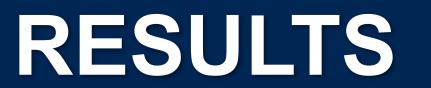

#### **Properties identified by SCIFinder**

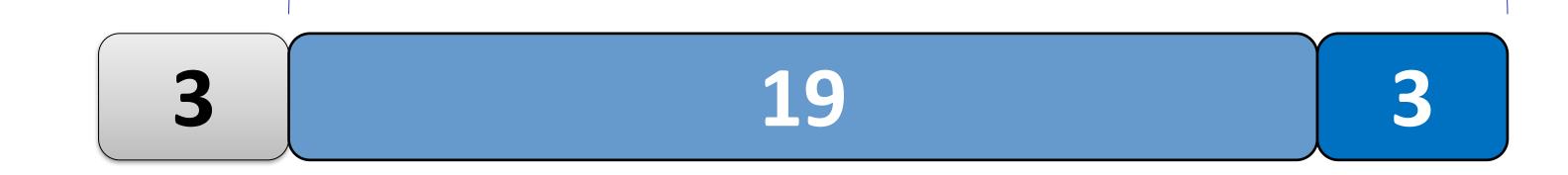

Properties manually crafted in prior work [1, 2]

Example: Link address should not be modified during function call execution

**Result: Identifying Security Properties from Prior Work.** 

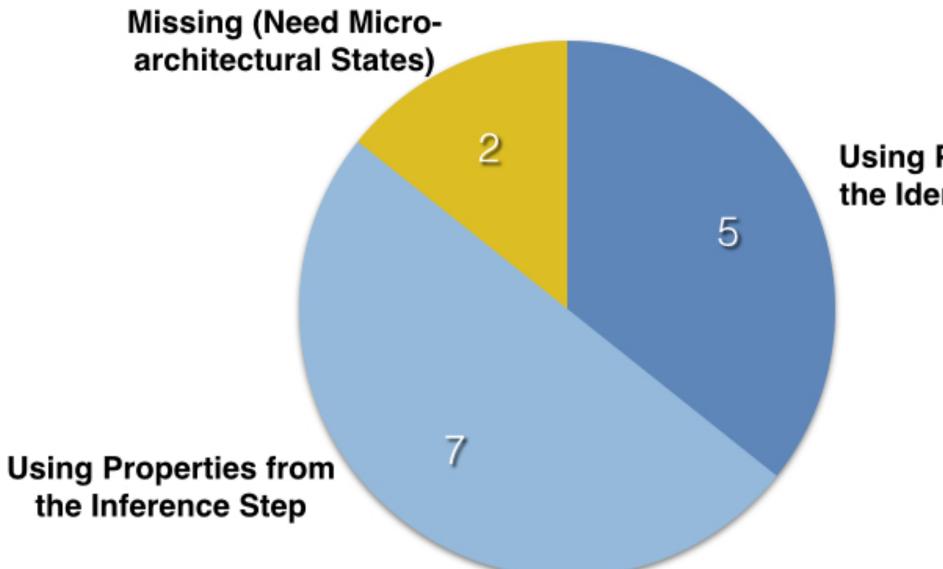

Using Properties from the Identification Step

Result of detecting 14 AMD errata from SPECS project (bugs not used in the development of the assertions).

#### **Result: Stopping New Bugs.**